## The TFtoPL processor

(Version 3.3, January 2014)

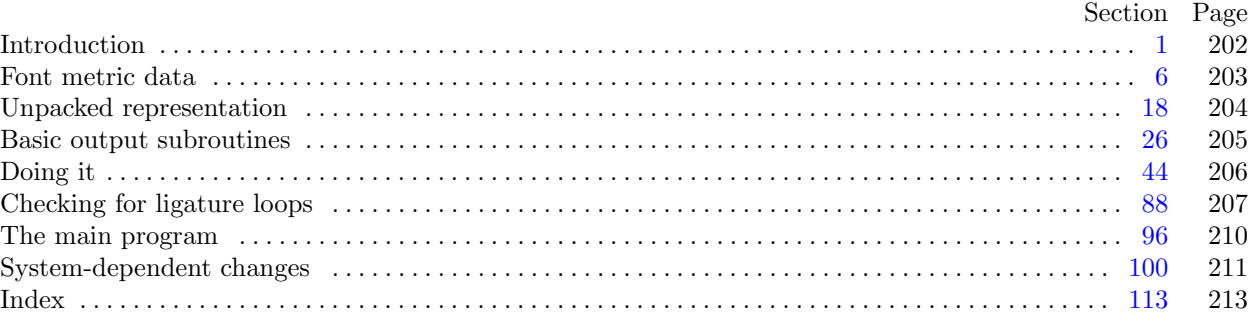

Editor's Note: The present variant of this C/WEB source file has been modified for use in the TEX Live system.

The following sections were changed by the change file: 1, 2, 3, 4, 7, 17, 18, 19, 20, 27, 28, 38, 39, 78, 89, 90, 94, 95, 99, 100, 101, 102, 103, 104, 105, 106, 107, 108, 109, 110, 111, 112, 113.

The preparation of this report was supported in part by the National Science Foundation under grants IST-8201926 and MCS-8300984, and by the System Development Foundation. 'TEX' is a trademark of the American Mathematical Society.

<span id="page-1-0"></span>

**1\*** Introduction. The TFtoPL utility program converts T<sub>F</sub>X font metric ("TFM") files into equivalent property-list ("PL") files. It also makes a thorough check of the given TFM file, using essentially the same algorithm as TEX. Thus if TEX complains that a TFM file is "bad," this program will pinpoint the source or sources of badness. A PL file output by this program can be edited with a normal text editor, and the result can be converted back to TFM format using the companion program PLtoTF.

The first TFtoPL program was designed by Leo Guibas in the summer of 1978. Contributions by Frank Liang, Doug Wyatt, and Lyle Ramshaw also had a significant effect on the evolution of the present code.

Extensions for an enhanced ligature mechanism were added by the author in 1989. The *banner* string defined here should be changed whenever TFtoPL gets modified.

```
define \, my_name \equiv 'tftop1'define banner ≡ ´This␣is␣TFtoPL,␣Version␣3.3´ { printed when the program starts }
```
**2\*.** This program is written entirely in standard Pascal, except that it occasionally has lower case letters in strings that are output. Such letters can be converted to upper case if necessary. The input is read from *tfm file* , and the output is written on *pl file* ; error messages and other remarks are written on the *output* file, which the user may choose to assign to the terminal if the system permits it.

The term *print* is used instead of *write* when this program writes on the *output* file, so that all such output can be easily deflected.

 $\text{define } print(\texttt{\#}) \equiv write(staterr, \texttt{\#})$  $\text{define } print(\texttt{\#}) \equiv write(staterr, \texttt{\#})$  $\text{define } print(\texttt{\#}) \equiv write(staterr, \texttt{\#})$  $\text{define } print\_ln(\texttt{\#}) \equiv write\_ln(staterr, \texttt{\#})$ *{* Tangle doesn't recogniz[e @](#page-10-0) when it's right after the =. *}*  $\mathcal{O}\setminus\bigcup\mathcal{O}$ define $\cup$ var $\cup$ tfm;  $\mathcal{O}\setminus\big|$ **program**  $TFtoPL(tfm_{\textit{m}}$  *file*,  $pl_{\textit{m}}$ *file*,  $output)$ ; **const** *⟨* Constants in the outer block 4\* *⟩* **type** *⟨* Types in the outer block 18\* *⟩* **var**  $\langle$  Globals in the outer block 6 $\rangle$ *⟨* Define *parse arguments* 100\* *⟩* **procedure** *initialize* ; *{* this procedure gets things started properly *}* **begin** *kpse set program name* (*argv* [0]*, my name* ); *kpse init prog* (´TFTOPL´*,* 0*,* **nil***,* **nil**); *{*We *xrealloc* when we know how big the file is. The 1000 comes from the negative lower bound. *}*  $t$ *fm file*  $\angle$ *array*  $\leftarrow$   $\angle$ *xmalloc*  $\angle$ *array* (*byte*, 1002); *parse*  $\angle$ *arguments*;  $\langle$  Set initial values  $7^*$ **end**;

**3\*.** If the program has to stop prematurely, it goes to the '*final end* '.

**define**  $\text{final\_end} = 9999$  {label for the end of it all }

**4\*.** The follo[win](#page-11-0)g parameters can be changed at compile time to extend or reduce TFtoPL's capacity.

*⟨* Constants in the outer block 4\* *⟩ ≡*

 $lig\_size = 32510;$  {maximum length of *lig\_kern* program, in words  $\left( \langle 2^{15} \rangle \right)$ }  $hash\_size = 32579$ ;

*{* preferably a prime number, a bit larger than the number of character pairs in lig/kern steps *}* See also section 108\*.

This code is used in section 2\*.

<span id="page-2-0"></span>

**7\*.** On some systems you may have to do something special to read a packed file of bytes. With C under Unix, we just ope[n th](#page-4-0)e file by name and read characters from it.

*⟨* Set initial values 7\* *⟩ [≡](#page-1-0)*  $tfm$ *-file*  $\leftarrow$  *kpse\_open\_file* ( $tfm$ *-name*,  $k$ *pse\_tfm\_format*); **if** *verbose* **then begin** *print*(*banner* ); *print ln*(*version string* ); **end**; See also sections 17\*, 28\*, 33, 46, and 64.

This code is used in section 2\*.

**17\*.** If an explicit filename isn't given, we write to *stdout*.

```
⟨ Set initial values 7* ⟩ +≡
  if optind + 1 = \arg c then
     begin pl\_file \leftarrow stdout;end
  else begin pl_name \leftarrow extend\_filename(cmdline(optind + 1), \text{'pl'}); \text{ } rewrite(pl\_file, pl_name);end;
```
<span id="page-3-0"></span>**18\*. Unpacked representation.** The first thing TFtoPL does is read the entire *tfm file* into an array of bytes,  $tfm[0..(4 * lf - 1)].$  $tfm[0..(4 * lf - 1)].$  $tfm[0..(4 * lf - 1)].$  $tfm[0..(4 * lf - 1)].$  $tfm[0..(4 * lf - 1)].$ 

**define**  $index \equiv index\_type$ *⟨* Types in the outer block 18\* *⟩ ≡*  $byte = 0$ ...255; {unsigned eight-bit quantity}  $index = integer$ ; { address of a byte in  $tfm$  } See also section 107\*. This code is used in section 2\*.

**19\***  $\langle$  Globals in the outer block 6  $\rangle$  + $\equiv$ 

*{* Kludge here to define *tfm* as a macro which takes care of the negative lower bound. We've defined *tfm* for the benefit of web2c above. *}*

#define␣tfm␣(tfmfilearray␣+␣1001); @\*tfm file array* : *↑byte* ; *{* the input data all goes here *} {* the negative addresses avoid range checks for invalid characters *}*

**20\*.** The input may, of course, be all screwed up and not a TFM file at all. So we begin cautiously.

**define**  $abort$  (#)  $\equiv$ **begin**  $print\_ln(F)$ ; *print ln*(´Sorry,␣but␣I␣can´´t␣go␣on;␣are␣you␣sure␣this␣is␣a␣TFM?´); **goto** *final end* ; **end** *⟨* Read the whole input file 20\* *⟩ ≡*  $read(tfm\_file, tfm[0]);$ **if**  $tfm[0] > 127$  **then**  $abort('The<sub>u</sub>first<sub>u</sub>byte<sub>u</sub>of<sub>u</sub>the<sub>u</sub>input<sub>u</sub>file<sub>u</sub>exceeds<sub>u</sub>127!');$ **if** *eof* (*tfm file* ) **then** *abort*(´The␣input␣file␣is␣only␣one␣byte␣long!´);  $read(tfm_{\text{m}} - file, tfm[1]); \text{ } \text{if } \leftarrow tfm[0] * '400 + tfm[1];$ **if** *lf* = 0 **then** *abort*(´The␣file␣claims␣to␣have␣length␣zero,␣but␣that´´s␣impossible!´);  $tfm_file_array \leftarrow \text{} \leftarrow \text{} \left( \frac{f}{m_f} \right) \left( \frac{f}{m_f} \right) \left( \frac{f}{m_f} \right) \left( \frac{f}{m_f} \right) \left( \frac{f}{m_f} \right) \left( \frac{f}{m_f} \right) \left( \frac{f}{m_f} \right) \left( \frac{f}{m_f} \right) \left( \frac{f}{m_f} \right) \left( \frac{f}{m_f} \right) \left( \frac{f}{m_f} \right) \left( \frac{f}{m_f} \right) \left( \frac{f}{m_f} \right) \left( \frac{f}{m_f} \right) \left( \$ **for** *tfm ptr ←* 2 **to** 4 *∗ lf −* 1 **do begin if**  $\text{eof}(t\text{fm},\text{file})$  **then**  $\text{abort}(^\text{th} \text{file}_\text{L} \text{file}_\text{L} \text{has}_\text{L} \text{fewer}_\text{L} \text{bytes}_\text{L} \text{than}_\text{L} \text{it}_\text{L} \text{calins}!$ ;  $read(tfm_{\textit{m}}/file, tfm_{\textit{m}}/tfm_{\textit{m}}/ifm_{\textit{m}}/ifm_{\textit{$ **end**; **if** *¬eof* (*tfm file* ) **then begin** *print ln*(´There´´s␣some␣extra␣junk␣at␣the␣end␣of␣the␣TFM␣file,´); *print ln*(´but␣I´´ll␣proceed␣as␣if␣it␣weren´´t␣there.´); **end** This code is used in section 96.

<span id="page-4-0"></span>

**27\*.** In order to stick to standard Pascal, we use three strings called *ASCII 04* , *ASCII 10* , and *ASCII 14* , in terms of which we can do the appropriate conversion of ASCII codes. Three other little strings are used to produce *face* codes li[ke](#page-2-0) MIE.

*⟨* Globals in the outer block 6 *⟩* +*≡*  $ASCII_0$ ,  $ASCII_10$ ,  $ASCII_14$ :  $const.c.$  *string*; { strings for output in the user's external character set } *ASCII all* : **packed array** [0 *. .* 256] **of** *char* ; *MBL string , RI string , RCE string* : *const c string* ; *{* handy string constants for *face* codes *}*

**28\*.** *⟨* Set initial values 7\* *⟩* +*≡ ASCII 04 ←* ´␣␣!"#\$%&´´()\*+,−./0123456789:;<=>?´; *ASCII 10 ←* ´␣@ABCDEFGHIJKLMNOPQRSTUVWXYZ[\]^\_´; *ASCII 14 ←* ´␣`abcdefghijklmnopqrstuvwxyz{|}~␣´; *strcpy* (*ASCII all , ASCII 04* ); *strcat*(*ASCII all ,* ´@ABCDEFGHIJKLMNOPQRSTUVWXYZ[\]^\_´); *strcat*(*ASCII all ,* ´`abcdefghijklmnopqrstuvwxyz{|}~´);  $MBL\_string \leftarrow \neg_\Box \text{MBL}$ <sup> $\therefore$ </sup> *RI\_string*  $\leftarrow \neg_\Box \text{RL}$  $\therefore$  *RCE\_string*  $\leftarrow \neg_\Box \text{RCE}$  $\therefore$ 

**38\*.** The property value may be a character, which is output in octal unless it is a letter or a digit. This procedure is the only place where a lowercase letter will be output to the PL file.

**procedure** *out\_char* (*c* : *byte*); { outputs a character } **begin if**  $(font_type > vanilla) \vee (charcode\_format = charcode\_octal)$  **then begin**  $tfm[0] \leftarrow c$ ;  $out\_octal(0, 1)$ **end else if** (*charcode format* = *charcode ascii*) *∧* (*c >* "␣") *∧* (*c ≤* "~") *∧* (*c ̸*= "(") *∧* (*c ̸*= ")") **then**  $out(\lceil \Box C \rceil', ASCII\_all[c - "□ " + 1])$  {default case, use C only for letters and digits } **else if**  $(c \geq$  "0")  $\land$   $(c \leq$  "9") **then**  $out(\lceil \sqcup C_{\sqcup} \rceil, c - "0" : 1)$ **else if**  $(c ≥ "A") ∧ (c ≤ "Z")$  **then**  $out(\ulcorner ∎C□ \urcorner, ASCII_10[c - "A" + 2])$ **else if**  $(c \geq$  "a") ∧  $(c \leq$  "z") **then**  $out(\neg C \sqcup \neg A \cup C \sqcup \neg A \mid (c - "a" + 2])$  $\mathbf{else}$  **begin**  $tfm[0] \leftarrow c$ ;  $out\_octal(0, 1)$ ; **end**;

**end**;

**39\*.** The property value might be a "face" byte, which is output in the curious code mentioned earlier, provided that it is less than 18.

```
procedure out_face (k : index); \{ outputs a face \}var s: 0 . . 1; { the slope }
     b: 0 . . 8; { the weight and expansion }
  begin if tfm[k] \geq 18 then out\_octal(k, 1)else begin out(\lceil \text{F}_\sqcup \rceil); { specify face-code format }
     s \leftarrow tfm[k] mod 2; b \leftarrow tfm[k] div 2; put\_byte(MBL\_string[1 + (b \mod 3)], pLfile);
     put\_byte(R1 \text{ -} string | 1 + s |, p1 \text{ -} file); \; put\_byte(RCE \text{ -} string | 1 + (b \text{ div } 3) |, p1 \text{ -} file);end;
  end;
```
<span id="page-5-0"></span>

**78\*.** The last thing on TFtoPL's agenda is to go through the list of *char info* and spew out the information about each individual character.

*⟨* Do the characters 78\* *⟩ ≡*  $sort\_ptr \leftarrow 0;$  {this will suppress 'STOP' lines in ligature comments } **for**  $c \leftarrow bc$  **to**  $ec$  **do if**  $width\_index(c) > 0$  **then begin if** *chars on line* = 8 **then begin**  $print\_ln(\lceil \_ \rceil);$   $chars\_on\_line \leftarrow 1;$ **end else begin if** *chars\_on\_line* > 0 **then**  $print(\tilde{\theta})$ ; **if** *verbose* **then** *incr* (*chars on line* ); **end**; **if** *verbose* **then**  $print\_octal(c);$  { progress report } *left*; *out*( $\text{'}\text{'}\text{CHARACTER'}$ ); *out\_char*(*c*); *out\_ln*;  $\langle$  Output the character's width 79); **if** *height\_index* (*c*) > 0 **then**  $\langle$  Output the character's height 80); **if**  $depth\_index(c) > 0$  **then**  $\langle$  Output the character's depth 81  $\rangle$ ; **if** *italic\_index* (*c*) > 0 **then**  $\langle$  Output the italic correction 82); **case** *tag* (*c*) **of** *no tag* : *do nothing* ; *lig\_tag*:  $\langle$  Output the applicable part of the ligature/kern program as a comment 83 $\rangle$ ; *list\_tag*:  $\langle$  Output the character link unless there is a problem  $\frac{84}{7}$ ; *ext tag* : *⟨* Output an extensible character recipe 85 *⟩*; **end**; *{* there are no other cases *} right*; **end** This code is used in section 98.

<span id="page-6-0"></span>

**89\*** To detect such loops, TFtoPL attempts to evaluate the function  $f(x, y)$  for all character pairs x and y, where  $f$  is defined as follows: If the current character is  $x$  and the next character is  $y$ , we say the "cursor" is between *x* and *y*; when the cursor first moves past *y*, the character immediately to its left is  $f(x, y)$ . This function is defined if and only if no infinite loop is generated when the cursor is between *x* and *y*.

The function  $f(x, y)$  can be defined recursively. It turns out that all pairs  $(x, y)$  belong to one of five classes. The simplest class has  $f(x, y) = y$ ; this happens if there's no ligature between x and y, or in the cases LIG/ $>$  and /LIG/ $>$ . Another simple class arises when there's a LIG or /LIG $>$  between x and y, generating the character *z*; then  $f(x, y) = z$ . Otherwise we always have  $f(x, y)$  equal to either  $f(x, z)$  or  $f(z, y)$  or  $f(f(x, z), y)$ , where *z* is the inserted ligature character.

The first two of these classes can be merged; we can also consider  $(x, y)$  to belong to the simple class when  $f(x, y)$  has been evaluated. For technical reasons we allow x to be 256 (for the boundary character at the left) or 257 (in cases when an error has been detected).

For each pair  $(x, y)$  having a ligature program step, we store  $(x, y)$  in a hash table from which the values *z* and *class* can be read.

**define**  $simple = 0 \{ f(x, y) = z \}$ **define**  $left \cup z = 1 \quad \{ f(x, y) = f(z, y) \}$ **define**  $right_z = 2 \{ f(x, y) = f(x, z) \}$ **define**  $both\_z = 3$  { $f(x, y) = f(f(x, z), y)$ } **define**  $pending = 4 \{ f(x, y) \text{ is being evaluated } \}$ **define** *class ≡ class var ⟨* Globals in the outer block 6 *⟩* +*≡ hash*: **array**  $[0 \text{ .. } \textit{hash\_size}$  of  $0 \text{ .. } 66048$ ;  $\{256x + y + 1 \text{ for } x \leq 257 \text{ and } y \leq 255\}$ *class* : **array** [0 *. . hash size* ] **of** *simple . . pending* ;  $lig\_z$ : **array**  $[0 \tldots has \tbinom{\textit{hash\_size}}{\textit{of}} \tbinom{\textit{of}}{\textit{of}} \tbinom{\textit{of}}{\textit{of}} \tbinom{\textit{of}}{\textit{of}} \tbinom{\textit{off}}{\textit{of}} \tbinom{\textit{off}}{\textit{of}} \tbinom{\textit{off}}{\textit{of}} \tbinom{\textit{off}}{\textit{of}} \tbinom{\textit{off}}{\textit{of}} \tbinom{\textit{off}}{\textit{of}} \tbinom{\textit{off}}{\textit{of}} \tbinom{\textit{off}}{\textit{of}} \tbinom$ *hash ptr* : 0 *. . hash size* ; *{* the number of nonzero entries in *hash } hash list*: **array** [0 *. . hash size* ] **of** 0 *. . hash size* ; *{* list of those nonzero entries *}*  $h, hh: 0... has h\_size; \{ indices into the hash table \}$ 

 $x$  *lig*  $\angle$ *cycle*  $, y$  *lig*  $\angle$ *cycle* : 0  $\ldots$  256; { problematic ligature pair }

<span id="page-7-0"></span>208 CHECKING FOR LIGATURE LOOPS TFtoPL changes for C *§*90 **90\***  $\langle$  Check for ligature cycles  $90^*$   $\equiv$  $hash\_ptr \leftarrow 0; y\_lig\_cycle \leftarrow 256;$ **for**  $hh \leftarrow 0$  **to**  $hash\_size$  **do**  $hash[hh] \leftarrow 0$ ; {clear the hash table } **for**  $c \leftarrow bc$  **to**  $ec$  **do if**  $taq(c) = liq\_taq$  **then begin**  $i \leftarrow remainder(c)$ ; if  $tfm[lig\_step(i)] > stop\_flag$  then  $i \leftarrow 256 * tfm[lig\_step(i) + 2] + tfm[lig\_step(i) + 3];$  $\langle$  Enter data for character *c* starting at location *i* in the hash table 91 $\rangle$ ; **end**; **if** *bchar label < nl* **then begin**  $c \leftarrow 256$ ;  $i \leftarrow \text{bchar\_label}$ ; *⟨*Enter data for character *c* starting at location *i* in the hash table 91 *⟩*; **end**; **if**  $hash_ptr = hash_size$  **then begin** *print ln*(´Sorry,␣I␣haven´´t␣room␣for␣so␣many␣ligature/kern␣pairs!´); *uexit*(1); ; **end**; **for**  $hh \leftarrow 1$  **to**  $hash\_ptr$  **do**  $\mathbf{begin}[t]$   $r \leftarrow hash\_list[hh];$ **if**  $class[r] > simple$  **then**  $\{ \text{make sure } f \text{ is defined } \}$ *r* ←  $f\_fn(r, (hash[r] - 1)$  **div** 256*,*( $hash[r] - 1)$  **mod** 256); **end**; **if**  $y$ *-lig<sub>-cycle</sub>*  $\lt$  256 **then begin** *print*(´Infinite␣ligature␣loop␣starting␣with␣´); **if**  $x$ -lig-cycle = 256 **then**  $print('boundary')$  **else**  $print\_octal(x$ -lig-cycle);  $print(\lceil \text{and}_\sqcup \rceil); \text{ print\_octal}(y\_lig\_cycle); \text{ print\_ln}(\lceil \cdot \rceil);$ *out*(´(INFINITE␣LIGATURE␣LOOP␣MUST␣BE␣BROKEN!)´); *uexit*(1); **end**

This code is used in section 66.

**94\*** Evaluation of  $f(x, y)$  is handled by two mutually recursive procedures. Kind of a neat algorithm, generalizing a depth-first search.

*ifdef* (´notdef´) **function**  $f$ <sup>*fn*</sup>( $h$ *,x,y* : *index*): *index*; **begin end**; *{* compute *f* for arguments known to be in *hash* [*h*] *} endif* (´notdef´) **function**  $eval(x, y : index): index; \{ compute f(x, y) \text{ with hashtable lookup } \}$ **var** *key* : *integer* ; *{* value sought in hash table *}* **begin**  $key \leftarrow 256 * x + y + 1; h \leftarrow (1009 * key) \text{ mod } hash\_size;$ **while**  $hash[h] > key$  **do if**  $h > 0$  **then**  $decr(h)$  **else**  $h \leftarrow hash\_size$ ; **if**  $hash[h] < key$  **then**  $eval \leftarrow y$  {not in ordered hash table } **else**  $eval \leftarrow f\_fn(h, x, y);$ **end**;

<span id="page-8-0"></span>**95\*** Pascal's beastly convention for *forward* declarations prevents us from saying **function**  $f(h, x, y)$ : *index* ): *index* here.

**function**  $f$ <sup>*fn*</sup>( $h$ *,x,y* : *index*): *index*;

**begin case** *class* [*h*] **of**

*simple* : *do nothing* ;

 $\mathit{left\_z} \colon \mathbf{begin}\; \mathit{class}[h] \leftarrow \mathit{pending};\; \mathit{lig\_z}[h] \leftarrow \mathit{eval}(\mathit{lig\_z}[h],y); \; \mathit{class}[h] \leftarrow \mathit{simple};$ **end**;

 $\mathit{right\_z} \colon \mathbf{begin}\; class[h] \leftarrow \mathit{pending};\; \mathit{lig\_z}[h] \leftarrow \mathit{eval}\left(x,\mathit{lig\_z}[h]\right); \; \mathit{class}[h] \leftarrow \mathit{simple};$ **end**;

both z: **begin** class  $[h] \leftarrow pending$ ;  $lig_z[h] \leftarrow eval(eval(x, lig_z[h]), y)$ ; class  $[h] \leftarrow simple$ ; **end**;

pending: **begin**  $x$ -lig-cycle  $\leftarrow x$ ;  $y$ -lig-cycle  $\leftarrow y$ ;  $lig_z[h] \leftarrow 257$ ; class  $[h] \leftarrow simple$ ; **end**; *{* the value 257 will break all cycles, since it's not in *hash }*

**end**; *{* there are no other cases *}*

 $f=f\rightarrow{f}$   $\leftarrow{lig\_z[h]};$ 

**end**;

<span id="page-9-0"></span>210 THE MAIN PROGRAM TFtoPL changes for C  $\S 96$ 

99<sup>\*</sup> Here is where TFtoPL begins and ends.

**begin** *initialize* ; **if**  $\neg$ *organize* **then**  $\text{uexit}(1);$ *do simple things* ; *⟨* Do the ligatures and kerns 66 *⟩*; *⟨* Check the extensible recipes 87 *⟩*; *do characters* ; **if** *verbose* **then**  $print\_ln($  $\cdot$ . $\cdot$  $);$  $\begin{split} \textbf{if } \textit{level} \neq 0 \textbf{ then } \textit{print\_ln}(\texttt{`This\_program\_ism}` \texttt{`t\_working!'}); \end{split}$ **if** *¬perfect* **then begin** *out*(´(COMMENT␣THE␣TFM␣FILE␣WAS␣BAD,␣SO␣THE␣DATA␣HAS␣BEEN␣CHANGED!)´);  $write\_ln(pl\_file);$ **end**; **end**.

<span id="page-10-0"></span>

```
100*. System-dependent changes. Parse a Unix-style command line.
  define options[option_index].name, \textbf{\#}) = 0)⟨ Define parse arguments 100* ⟩ ≡
procedure parse arguments ;
  const n\_options = 4; {Pascal won't count array lengths for us.}
  var long options : array [0 . . n options ] of getopt struct;
    getopt return val : integer ; option index : c int type ; current option: 0 . . n options ;
  begin ⟨Initialize the option variables 105* ⟩;
  ⟨ Define the option table 101* ⟩;
  repeat getopt_return_val \leftarrow getopt_long_only(argc, argv, '', long_options, address_of(option_index));
    if qetopt\_return\_val = -1 then
      begin do nothing ; {End of arguments; we exit the loop below. }
      end
    else if \text{getopt\_return\_val} = "?" then
         begin usage (my name );
         end
      else if argument is (´help´) then
           begin usage help(TFTOPL HELP, nil);
           end
         else if argument is (´version´) then
             begin print version and exit(banner , nil, ´D.E.␣Knuth´, nil);
              end
           else if argument is (´charcode−format´) then
                begin if stremp(optarg, 'ascii') = 0 then charcode\_format \leftarrow charcode\_asciielse if strcmp(optarg, 'octal') = 0 then charcode\_format \leftarrow charcode\_octalelse print ln(´Bad␣character␣code␣format␣´, stringcast(optarg ), ´.´);
                end; {Else it was a flag; getopt has already done the assignment. }
  until al = -1; {Now optind is the index of first non-option on the command line.}
  if (\text{optind} + 1 \neq \text{argc}) \land (\text{optind} + 2 \neq \text{argc}) then
    begin print ln(my name , ´:␣Need␣one␣or␣two␣file␣arguments.´); usage (my name );
    end;
  tfm_name \leftarrow \text{c}mdline(optind);
  end;
This code is used in section 2*.
101*. Here are the options we allow. The first is one of the standard GNU options.
⟨ Define the option table 101* ⟩ ≡
  current\_option \leftarrow 0; long\_options[current\_option].name \leftarrow 'help';
```
 $long\_options[current\_option].has\_arg \leftarrow 0; long\_options[current\_option].flag \leftarrow 0;$  $long\_options[current\_option].val \leftarrow 0; incr(current\_option);$ See also sections 102\*, 103\*, 106\*, and 111\*. This code is used in section 100\*.

**102\*.** Another of the standard options.

*⟨* Define the option table 101\* *⟩* +*≡*  $\{long\}$  *options*  $\{current\_option\}$ *name*  $\leftarrow$   $\{version\}$ ;  $\{long\}$  *options*  $\{current\_option\}$ *.has*  $\{arg\leftarrow 0\}$ ;  $long\_{options}[current\_{option}]\$ .  $flag \leftarrow 0; long\_{options}[current\_{option}]\$ .  $val \leftarrow 0; incr(current\_{option});$ 

## <span id="page-11-0"></span>212 SYSTEM-DEPENDENT CHANGES TFtoPL changes for C  $\S 103$

**103\*.** Print progress information?

*⟨* Define the option table 101\* *⟩* +*≡*  $long-options[current\_option].name \leftarrow \text{'verpose'}; long\_options[current\_option].has\_arg \leftarrow 0;$  $long-options$  [*current\_option*]*.flag*  $\leftarrow$  *address\_of* (*verbose*); *long\_options* [*current\_option*]*.val*  $\leftarrow$  1; *incr* (*current option*);

**104\***  $\langle$  Globals in the [oute](#page-10-0)r block 6  $\rangle$  + $\equiv$ *verbose* : *c int type* ;

**105\***  $\langle$  Initialize the op[tion](#page-10-0) variables  $105^*$   $\equiv$ *verbose ← false* ; See also section 110\*. This code is used in section 100\*.

**106\*.** This option change[s h](#page-3-0)ow we output character codes.

*⟨* Define the option table 101\* *⟩* +*≡*  $long-options[current\_option].name \leftarrow \text{`characteration'};$ *long\_options* $[current\_option].has\_arg \leftarrow 1;$  $long\_options$  [current\_option].  $flag \leftarrow 0$  $flag \leftarrow 0$ ;  $long\_options$  [current\_option].  $val \leftarrow 0$ ;  $incr$  (current\_option);

**107\*.** We use an "enumerated" type to store the information.

*⟨* Types in the outer block 18\* *⟩* +*≡*  $character{a}$  *charcode\_format\_type = charcode\_ascii*  $\ldots$  *charcode\_default*;

**108\***  $\langle$  Constants in the outer block  $4^*$   $\rangle$  +=  $characterance\_ascii = 0$ ;  $characterance\_octal = 1$ ;  $characterance\_default = 2$ ;

**109\***  $\langle$  Globals in the outer block 6  $\rangle$  + $\equiv$ *charcode format*: *charcode format type* ;

**110\*.** It starts off as th[e de](#page-10-0)fault, that is, we output letters and digits as ASCII characters, everything else in octal.

*⟨*Initialize the option variables 105\* *⟩* +*≡*  $character{f}$ *charcode\_default*;

111<sup>\*</sup> An element with all zeros always ends the list.

*⟨* Define the option table 101\* *⟩* +*≡*  $long\_options$  [current\_option]*.name*  $\leftarrow 0$ ; *long\_options* [*current\_option*]*.has\_arg*  $\leftarrow 0$ ;  $long\_options[current\_option]$ *.* $flag \leftarrow 0$ ;  $long\_options[current\_option]$ *.val*  $\leftarrow 0$ ;

**112\*.** Global filenames.

*⟨* Globals in the outer block 6 *⟩* +*≡ tfm name , pl name* : *const c string* ; <span id="page-12-0"></span>*§*113 TFtoPL changes [for](#page-11-0) C INDEX 213

**113\*. I[nde](#page-10-0)[x.](#page-11-0)** Pointers to error messages appear here together with the section numbers where each identifier is used.

The following s[ectio](#page-10-0)ns were changed by the change file: 1, 2, 3, 4, 7, 17, 18, 19, 20, 27, 28, 38, 39, 78, 89, 90, 94, 95, 99, 100, 101, [10](#page-3-0)2, 103, 104, 105, 106, 107, 108, 109, 110, 111, 112, 113.

−charcode−format : 106\*. −help : 101\*. −verbose : 103\*. −version : [102\\*.](#page-10-0) *a*: 36, 40. *abort*:  $20^*$  $20^*$ , [21.](#page-10-0) *accessible* : 65, [68](#page-10-0), 69, 70, 75. *acti* : [65](#page-1-0), [71.](#page-10-0) *activity* : 65, [6](#page-4-0)6, [67](#page-4-0), [68](#page-4-0), 69, 70, 71, 73, 75, 98. *address of* : [10](#page-4-0)0[\\*,](#page-4-0) 103\*. *ai* : 65, 66, [70](#page-4-0), [75](#page-4-0), 98. *argc*: 17\*, 1[00\\*.](#page-4-0) *argument\_is*:  $100^*$ . *argv*:  $2^*$ ,  $100^*$ . *ASCII all* : 27\*, 28\*, 38\*. *ASCII*<sub>-04</sub> : 27<sup>\*</sup>, 28<sup>\*</sup>, 35. *ASCII*<sub>10</sub>: 27,\* 28,\* 35, 38.\* *ASCII*<sub>-14</sub>: 27<sup>\*</sup>, 28<sup>\*</sup>, 35, 38<sup>\*</sup> *axis height*: 15. *b*: 36, 39\* *bad* : 47, 50, 52, 60, 62, 70, 74, 76, [84](#page-5-0). Bad TFM file: 47. *bad char* : 47, 84, 87. *bad char tail* : 47. *bad design*: 50, 51. *banner* : 1\*, 7\*, 100\*. *bc*: 8, 9, [1](#page-6-0)1, 13, 21, [23](#page-8-0), 24, 47, 67, 78, 90\*. *bchar label* : 63, 64, 69, 90\*. *big op [sp](#page-1-0)[acing1](#page-3-0)* : [15](#page-3-0). *big [op](#page-4-0) spacing5* : 15. *boolean*: 45, [96](#page-10-0). *bot*: 14. *both\_z*: [8](#page-4-0)9,\* 92, 93, 95\*. *boundary char* : 63, 64, 69, 76, 77. *byte* : 2,\* 18,\* 19,\* 20,\* 31, [38](#page-5-0),\* 52, 98. *c*: 38\*, 47, 52, 98. *c int type* : 100\*, 104\*. *cc*: 63, 68, 69, [72,](#page-4-0) [92,](#page-10-0) [93.](#page-11-0) *char* : 27\*. *char base* : 22, 23, [2](#page-4-0)4[.](#page-10-0) *char info*: 11, 22, 24, [78\\*.](#page-11-0) *char info word* : [9,](#page-4-0) [11,](#page-10-0) 1[2.](#page-11-0) Character list link... : 84. *charcode\_ascii*: 38,\* 100,\* 107,\* 108\* *charcode default*: 107\*, 108\*, 110\*. *charcode format*: 38\*, 100\*, 109\*, 110\*. *charcode format type* : 107\*, 109\*. *charcode octal* : 38\*, 100\*, 108\*.

*chars o[n](#page-6-0) li[ne](#page-7-0)* : 45, [46](#page-8-0), 47, 78\*. check sum: [1](#page-6-0)0. *check BCP[L](#page-2-0)*: [52,](#page-10-0) 53, 55. *check\_fix* :  $60, 62$ .  $check$ *fix*  $tail$  : [60.](#page-4-0) *check sum*: 24, 49, 56. *class* : 89\*, 90\*, 92, 95\*. *class var* : 89\*. *cmdline* : 17<sup>\*</sup>, 100<sup>\*</sup> coding scheme: 10. *const c string* : 27\*, 112\*. *correct bad char* : 47, 76, 77. *correct bad char tail* : 47. *count*: 47, 75. *current\_option*:  $100$ <sup>\*</sup>,  $101$ <sup>\*</sup>,  $102$ <sup>\*</sup>,  $103$ <sup>\*</sup>,  $106$ <sup>\*</sup>,  $111$ <sup>\*</sup>. Cycle in a character list: 84. *d*: 47. *decr* : 5, 30, 34, 35, 37, 43, 68, 92, 94\*. *default rule thickness* : 15. *delim1* : 15. *delim2* : 15. delta: 40, 42. *denom1* : 15. *denom2* : 15. *depth* : 11, 24, 81. Depth index for char: 81. Depth n is too big:  $62$ . *depth base* : 22, 23, 24, 62. *depth\_index* : 11, 2[4,](#page-9-0) 78, 81. design size: 10[.](#page-5-0) Design size wrong:  $50$ . *design size* : 24, 51. DESIGNS[IZ](#page-7-0)E IS IN POINTS: 51. *dig* : [29,](#page-3-0) 30, 31, 36, 37, 40, 41. *do cha[rac](#page-7-0)t[ers](#page-8-0)* : 98, 99\*. *do\_nothing*: 5, 78\*, 93, 95\*, 100\*. *do simple thi[ngs](#page-5-0)* : 97, 99\*. *ec*: 8, 9, 11, 13, 21, 23, 24, 67, 78, 90\* *endif* : 94\*. *eof* : 20\*. *eval*:  $\frac{94}{7}$  95\* *eval two bytes* : 21. *ext\_tag*: <u>12</u>, 78\* *exten*: 12, 24, 86. *exten base* : 22, 23, 24, 87. *extend filename* : 17\*. Extensible index for char: 85. Extensible recipe involves... : 87.

214 **INDEX** 

 $extensible\_recipe: 9, 14.$  $extra\_space: 15.$  $f: 40, 95^*$  $f\_fn$ : 90\* 94\* 95\* face:  $10, 27, 39$ . false: 47, 67, 69, 96, 105\* family:  $24, 55$ . family name: 10. final\_end:  $3, 20, 96$ .  $\hat{h}x_{av}$  and: 9, 10, 15, 24, 40, 60, 62. *flag*:  $101$ <sup>\*</sup>,  $102$ <sup>\*</sup>,  $103$ <sup>\*</sup>,  $106$ <sup>\*</sup>,  $111$ <sup>\*</sup> font identifier: 10. font\_type:  $25, 38, 48, 53, 59, 61$ .  $forward: 95*$  $qetopt: 100*$  $getopt\_long\_only: 100*$  $getopt\_return\_val: 100*$  $getopt\_struct: 100*$ *h*:  $89, 94, 95$ has\_arg:  $101$ <sup>\*</sup>,  $102$ <sup>\*</sup>,  $103$ <sup>\*</sup>,  $106$ <sup>\*</sup>,  $111$ <sup>\*</sup> hash: 89, 90, 92, 94, 95\* hash\_input:  $91, 92$ . hash\_list:  $89,90,92$ . hash\_ptr:  $89^*$ ,  $90^*$ ,  $92$ . hash\_size:  $4$ , 89, 90, 92, 94\*  $header: 10.$ *height*: 11, 24, 80. Height index for char...:  $80$ . Height n is too big:  $62$ . height\_base:  $22, 23, 24, 62$ . height\_index:  $11, 24, 78, 80$ . *hh*:  $89,90*$  $i: 47, 97.$ *ifdef*:  $94^*$ Incomplete subfiles...:  $21$ .  $incr: 5, 34, 35, 36, 37, 41, 68, 72, 75, 78, 92,$ 101, 102, 103, 106\*  $index: \quad 18, 35, 36, 39, 40, 47, 52, 94, 95, 96, 98.$  $index\_type: 18*$ Infinite ligature loop...:  $90^*$ *initialize:*  $2^*$  99\* integer:  $18, 22, 30, 40, 92, 94, 100$ \* *italic*:  $11, 24, 82$ . Italic correction index for char...: 82. Italic correction n is too big:  $62$ . *italic\_base*:  $22, 23, 24, 62$ . *italic\_index:* 11,  $24$ , 78, 82.  $j: \frac{31}{5}, \frac{36}{5}, \frac{40}{52}.$ k:  $\frac{35}{5}, \frac{36}{5}, \frac{39}{5}, \frac{40}{5}, \frac{47}{52}, \frac{52}{98}$  $kern: 13, 24, 62, 76.$ Kern index too large:  $76$ . Kern n is too big:  $62$ .

Kern step for nonexistent...:  $76$ .  $kern\_base:$  22, 23, 24.  $kern\_flag: 13, 74, 76, 93.$  $key: 92, 94*$  $kpc\_init\_prog: 2^*$  $kpse\_open\_file: 7*$  $kpc.set\_program_name: 2*$  $k$ pse\_tfm\_format: 7\*  $l: \frac{34}{5}, \frac{35}{5}, \frac{36}{52}$  $label\_ptr:0.63, 64, 67, 68, 69.$  $label_table:subleq$ : 63, 64, 67, 68, 69, 72. left: 34, 49, 51, 54, 55, 56, 57, 58, 60, 66, 69, 72, 73, 76, 77, 78, 79, 80, 81, 82, 83, 84, 85, 86. *left\_z*:  $89,93,95$ level:  $32, 33, 34, 71, 73, 74, 99*$ *If*:  $\underline{8}$ , 18, 20, 21.  $lh: \quad 8, 9, 21, 23, 48, 56, 57.$ Lig...skips too far:  $70$ .  $lig\_kern: 4, 12, 13.$  $lig\_kern\_base: 22, 23, 24.$  $lig\_kern\_command:$  9, 13.  $lig\_size:$  4, 21, 63, 65, 67, 98.  $lig\_step: \underline{24}$ , 67, 69, 70, 74, 83, 90, 91, 93.  $lig\_tag: 12, 63, 67, 78, 90.$  $lig\_z: \frac{89}{5}, 92, 95$ Ligature step for nonexistent...: 77. Ligature step produces...: 77. Ligature unconditional stop...:  $74$ . Ligature/kern starting index...:  $67, 69$ .  $list\_tag: 12, 78, 84.$  $long\_options: \quad 100^* \, 101^* \, 102^* \, 103^* \, 106^* \, 111^*$ mathex:  $25, 53, 59, 61$ . mathsy:  $25, 53, 59, 61.$  $MBL\_string: 27^* 28^* 39^*$  $mid: 14.$ my\_name:  $1, 2, 100$ \*  $n\_options: 100*$ *name*:  $100^* 101^* 102^* 103^* 106^* 111^*$  $nd: 8, 9, 21, 23, 62, 81.$ *ne*:  $\underline{8}$ , 9, 21, 23, 85, 87.  $next\_char: 13.$  $nh: \underline{8}, 9, 21, 23, 62, 80.$  $ni: 8, 9, 21, 23, 62, 82.$  $nk: \underline{8}, 9, 21, 23, 62, 76.$  $nl:$  8, 9, 13, 21, 23, 66, 67, 69, 70, 71, 74, 83, 90, 91. *no-tag*:  $12, 24, 78$ <sup>\*</sup> nonexistent: 24, 76, 77, 84, 86, 87. Nonstandard ASCII code...: 52.  $nonzero\_fix:$  62.  $np: \underline{8}, 9, 21, 58, 59.$  $num1: 15.$  $num2: 15.$ 

 $§113$ TFtoPL changes for C

 $num3: 15.$  $nw: \underline{8}, 9, 21, 23, 62, 79.$ odd: 77. One of the subfile sizes...:  $21$ .  $op\_byte: 13.$  $optarg: 100*$ *optind*:  $17^*$ ,  $100^*$  $option\_index: 100*$ organize:  $96, 99^*$ *out*:  $26, 30, 34, 35, 36, 38, 39, 40, 42, 43, 49, 50,$ 51, 54, 55, 56, 57, 58, 60, 61, 66, 69, 72, 73, 75, 76, 77, 78, 79, 80, 81, 82, 83, 84, 85, 86, 90, 99\* *out\_BCPL*:  $35, 54, 55$ . out\_char: 38,\* 69, 72, 76, 77, 78,\* 84, 86. *out\_digs*: 30, 36, 41. *out\_face*:  $39,56$ .  $out\_fix$ :  $\underline{40}$ , 51, 60, 76, 79, 80, 81, 82. out\_ln:  $34, 51, 58, 66, 73, 75, 78, 83, 85$ .  $out\_octal:$   $\frac{36}{56}$ , 38, 39, 49, 56.  $output: \quad 2^*$ param: 10, 15, 24, 60. param\_base: 22, 23, 24. Parameter  $n$  is too big: 60. Parenthesis...changed to slash: 52. parse\_arguments:  $2, \frac{100^*}{2}$ pass\_through: 65, 67, 69, 71. *pending*:  $89,95$ \* perfect:  $45, 46, 47, 67, 69, 99*$ pl\_file:  $2, 16$ , 17, 26, 34, 39, 99\* pl\_name:  $17^*$ ,  $112^*$ print:  $2, 7, 30, 31, 47, 67, 69, 78, 84, 90$ \* print\_digs:  $30, 31$ . print\_ln:  $2^*$ , 7\*, 20\*, 47, 50, 59, 60, 67, 69, 70, 77,  $78^*$  84, 90<sup>\*</sup> 99<sup>\*</sup> 100<sup>\*</sup> print\_octal:  $31, 47, 67, 78, 84, 90$ \*  $print\_version\_and\_exit: 100*$  $put\_byte: 39*$ quad:  $15.$  $r: 47.$  $random\_word: \quad 24, 56, 57.$ range\_error: 47, 79, 80, 81, 82, 85. RCE\_string: 27,\* 28,\* 39.\*  $read: 20*$ *remainder*: 11, 12, 13, 24, 67, 83, 84, 85, 90\* rep: 14.  $reset\_tag: 24, 67, 84, 85.$  $rewrite: 17*$ *RI\_string*:  $27^* 28^* 39^*$  $right: \quad \frac{34}{4}, 49, 51, 54, 55, 56, 57, 58, 60, 66, 69, 71,$ 72, 73, 76, 77, 78, 79, 80, 81, 82, 83, 84, 85, 86. right\_z:  $89^*$  93, 95\*  $rr: 63, 64, 67, 68, 69, 72.$ 

 $s: 39^*$ scheme:  $24, 53, 54$ .  $seven\_bit\_safe\_flag: 10, 57.$ should be zero:  $62$ . simple:  $89, 90, 92, 93, 95$ \*  $skip\_byte: 13.$  $slant: 15.$ Sorry, I haven't room...:  $90*$ sort\_ptr:  $63, 68, 71, 72, 78$ \* space:  $15$ .  $space\_shrink: 15$ .  $space\_stretch: 15.$ stderr:  $2^*$ stdout:  $17^*$  $stop\_flag: \quad \underline{13},\ 67,\ 70,\ 74,\ 75,\ 83,\ 90^*\ 91.$ strcat:  $28^*$ strcmp:  $100^*$ strcpy:  $28^*$ String is too long...:  $52$ . stringcast:  $100^*$  $stuff: 9.$  $subdrop: 15.$ Subfile sizes don't add up...:  $21$ .  $sub1: 15.$  $sub2: 15.$  $supdrop: 15.$  $sup1: 15.$ sup2: 15.  $sup3: 15.$ system dependencies:  $2^*38^*$  $t: 92.$ *tag*: 11, 12, 24, 63, 67, 78, 84, 90\*  $text: 16.$  $tfm: 18, 19, 20, 21, 22, 24, 35, 36, 37, 38, 39, 40,$ 47, 51, 52, 53, 57, 60, 62, 67, 69, 70, 74, 75, 76, 77, 83, 86, 87, 90, 91, 93, 96. *tfm\_file*:  $2, 6$ ,  $7, 18, 20$ \* *tfm\_file\_array*:  $2^* 19^* 20^*$ *tfm\_name*:  $7, 100, 112$ *tfm\_ptr*:  $20^*$ , 21, 96.  $TFto PL: 2^*$ TFTOPL\_HELP: 100\* The character code range...:  $21$ . The file claims...:  $20^*$ The file has fewer bytes...:  $20^*$ The first byte...:  $20^*$ The header length...:  $21$ . The input...one byte long:  $20^*$ The lig/kern program...:  $21$ . THE TFM FILE WAS BAD...:  $99^*$ 

There are  $\ldots$  recipes: 21.

There's some extra junk...:  $20^*$ 

**INDEX** 215 216 **INDEX**   $\operatorname{TFtoPL}$  changes for  $\operatorname{C}$  $§113$ 

This program isn't working:  $99*$ top: 14. true: 46, 96. *uexit*:  $90^*$ ,  $99^*$ unreachable:  $65, 66, 67, 73$ . Unusual number of fontdimen...:  $59$ .  $usage: 100*$  $usage\_help: 100*$ val:  $101$ <sup>\*</sup>,  $102$ <sup>\*</sup>,  $103$ <sup>\*</sup>,  $106$ <sup>\*</sup>,  $111$ <sup>\*</sup> *vanilla*:  $25, 38, 48, 53$ . verbose:  $7, 78, 99, 103, \underline{104}, 105$  $version\_string: 7*$ width:  $11, 24, 62, 79.$ Width  $n$  is too big:  $62$ .  $width\_base: 22, 23, 24, 62.$ width\_index:  $11, 24, 78, 79.$ *write*:  $2^*$ , 26. *write\_ln:*  $2^*$ , 34, 99\* x:  $\frac{94}{5}$   $\frac{95}{5}$  $x \text{.} height: 15.$ x\_lig\_cycle:  $89,90,95$ \*  $cmalloc\_array: 2^*$  $xrealloc: 2^*$  $xrealloc\_array: 20*$  $y: \frac{92}{94}$ ,  $\frac{94}{95}$  $y_{\text{-}}\text{lig\_cycle:} \quad \underline{89^*}\,90^*05^*$  $zz: \frac{92}{93}$ , 93.

*⟨* Build the label table 67 *⟩* Used in section 66. *Check and output the <i>i*th parameter  $60$  */* Used in section 58. *⟨* Check for a boundary char 69 *⟩* Used in section 66. *⟨* Check for ligature cycles 90\* *⟩* Used in section 66. Check the extensible recipes  $87$  *V* [U](#page-11-0)sed in section  $99^*$ . Check the  $\hat{hx}$ *word* entr[ies](#page-10-0)  $62$  *\* U[sed](#page-11-0) in [sec](#page-11-0)ti[on](#page-11-0) 97. *Check to see if <i>n[p](#page-1-0)* is co[mple](#page-10-0)te for this font type  $59$  *\* Used in section 58. *⟨* Compute the base [ad](#page-5-0)dresses 23 *⟩* Used in section 96. *Compute the command parameters <i>y*, *cc*, and *zz* 93 *a* Used in section 92. *⟨* Compute the *activity* array 70 *⟩* Used in section [66](#page-9-0). *Constants in the outer block*  $4^*$ ,  $108^*$  *Vsed in section*  $2^*$ . Define the option table  $101^*$ ,  $102^*$ ,  $103^*$ ,  $106^*$ ,  $111^*$  Used in section  $100^*$ . *Define parse\_arguments*  $100^*$  Us[ed](#page-3-0) in section  $2^*$ . *⟨* Do the characters 78\* *⟩* Used [in se](#page-11-0)c[tion](#page-11-0) 98. *⟨* Do the header 48 *⟩* Used in section 97. Do the ligatures and kerns  $66$  Used in section  $99^*$ . Do the parameters  $58$  *\* Used in section 97. Enter data for character *c* starting at location *i* in the ha[sh](#page-5-0) table 91 *a* Used in sections  $90^*$  and  $90^*$ . *Clobals in the outer block* 6, 8, 16, 19\*, 22, 25, 27\*, 29, 32, 45, 47, 63, 65, 89\*, 104\*, 109\*, 112\* *>* Used in section 2\*. Initialize the option variables  $105^*$ ,  $110^*$  Used in section  $100^*$ . Insert  $(c, r)$  into *label\_table* 68  $\}$  Used in section 67. *⟨* Output a kern step 76 *⟩* Used in section 74. *⟨* Output a ligature step 77 *⟩* Used in section 74. *⟨* Output an extensible character recipe 85 *⟩* Used in section 78\*. *<u>Output and correct the ligature/kern program 71 <i>V* Used in section 66.</u> Output any labels for step  $i$   $72$  *\* Used in section 7[1.](#page-5-0) *⟨* Output either SKIP or STOP 75 *⟩* Used in section 7[4.](#page-5-0) Output step *i* of the ligature/kern program  $74$  [Us](#page-5-0)ed in sections 71 and 83. *Output the applicable part of the ligature/kern program as a comment 83 <i>}* Used in section 78<sup>\*</sup>. *⟨* Output the character coding scheme 54 *⟩* Used in section 48. Output the character link unless there is a problem  $84$  *\* Used in section 78<sup>\*</sup>. *⟨* Output the character's depth 81 *⟩* Used in section 78\*. *⟨* Output the character's height 80 *⟩* Used in section 78\*. *Output the character's width*  $79$  *Used in section 78<sup>\*</sup>. ⟨* Output the check sum 49 *⟩* Used in section 48. Output the design size  $51$  *\* Used in section 48. *⟨* Output the extensible pieces that exist 86 *⟩* Used in section 85. *⟨* Output the family name 55 *⟩* Used in section 48.  $\langle$  Output the fraction part,  $f/2^{20}$ , in decimal notation 42) Used in section 40. Output the integer part,  $a$ , in decimal notation  $41$  *V* Used in section  $40$ . *⟨* Output the italic correction 82 *⟩* Used in section 78\*. Output the name [o](#page-2-0)f [pa](#page-2-0)r[am](#page-4-0)eter  $i$  61  $\rangle$  Used in section 6[0.](#page-1-0) *⟨* Output the rest of the header 56 *⟩* Used in section 48. Output the *seven\_bit\_safe\_flag*  $57$  *\composity Used in section 48. Read the whole input file*  $20^*$  *Used in section 96. Reduce <i>l* by one, preservi[ng](#page-3-0) t[he i](#page-11-0)nvariants  $37$  U[se](#page-1-0)d in section 36. *Reduce negative to positive 43 <i>N* Used in section 40. *Set initial values*  $7^*$ *,*  $17^*$ *,*  $28^*$ *,*  $33$ *,*  $46$ *,*  $64$  *<i>)* Used in section  $2^*$ . Set subfile sizes  $lh, bc, \ldots, np \ 21$  *\* Used in section 96. *Set the true*  $font\_type 53$  */ Used in section 48.* Take care of commenting out unreachable steps  $\langle 73 \rangle$  Used in section  $\langle 71 \rangle$ . *⟨* Types in the outer block 18\*, 107\* *⟩* Used in section 2\*.